# **Управление образования и молодежной политики администрации Октябрьского района**

**Муниципальное бюджетное образовательное учреждение дополнительного образования «Дом детского творчества «Новое поколение**»

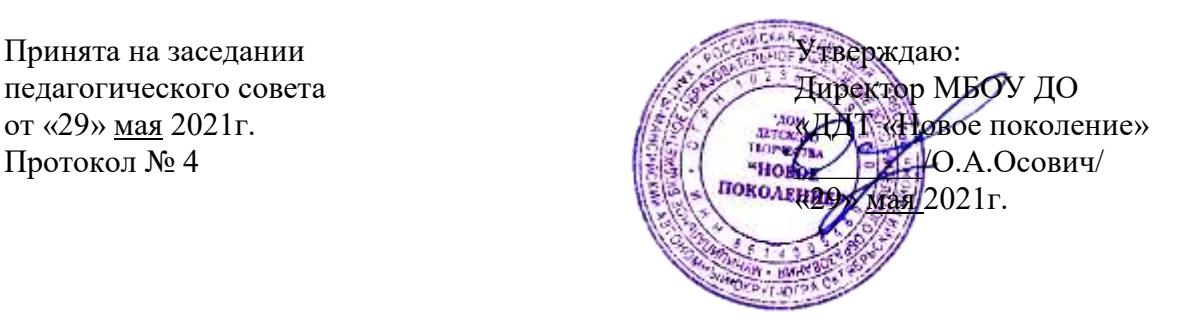

# **Дополнительная общеобразовательная общеразвивающая программа технической направленности «ВИДЕОСТУДИЯ»**

Возраст обучающихся 13-17 лет Срок реализации 9 месяцев

Автор-составитель: Балакина Людмила Георгиевна, педагог дополнительного образования

# **Содержание**

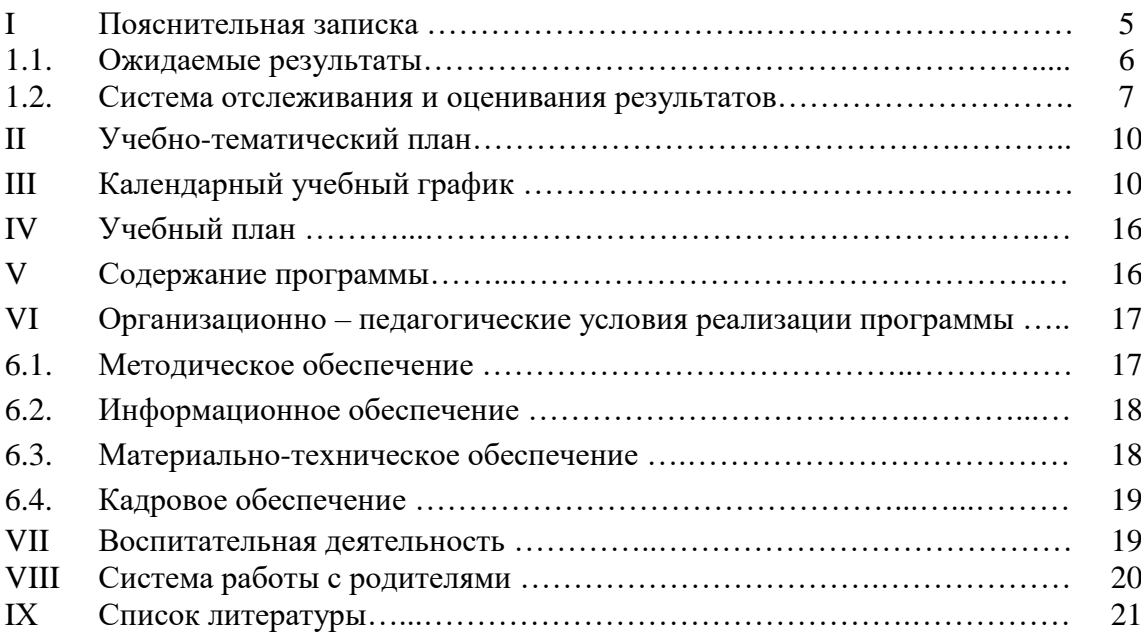

# **ПАСПОРТ ПРОГРАММЫ**

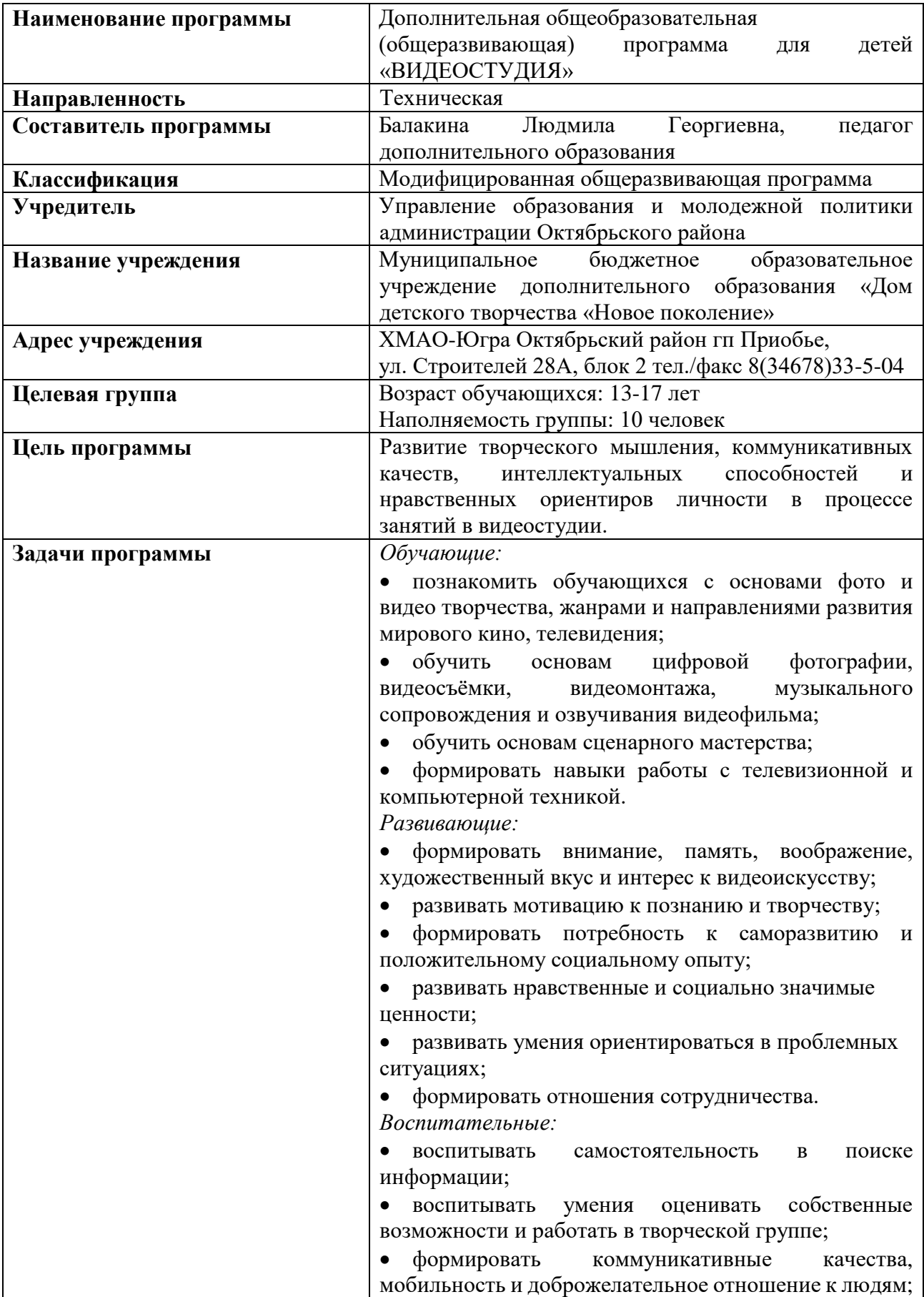

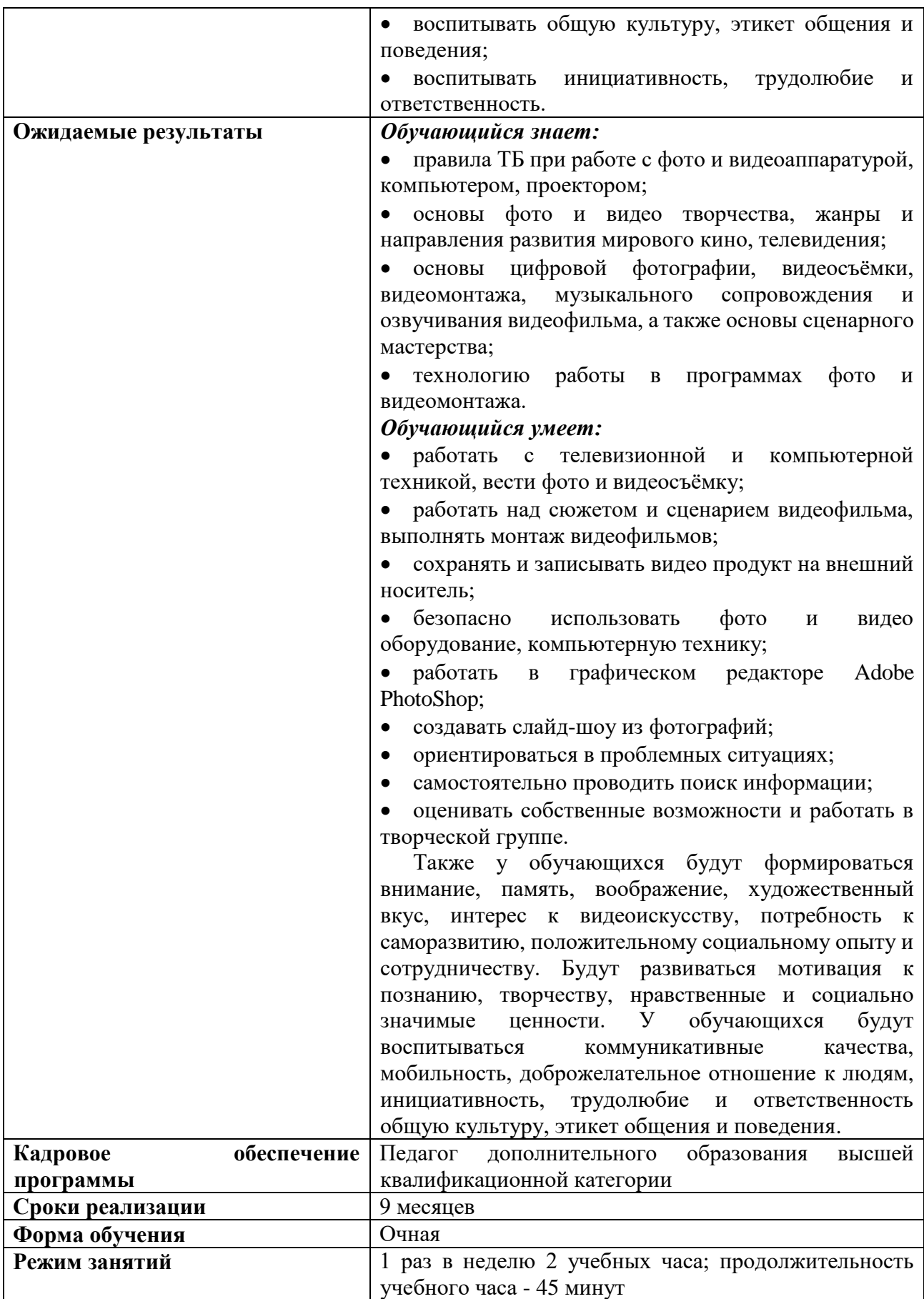

Дополнительная общеобразовательная (общеразвивающая) программа «ВИДЕОСТУДИЯ» разработана в соответствии со следующими нормативными документами:

Федеральный Закон РФ от 29.12.2012 г. №273 «Об образовании в Российской Федерации» (в редакции Федерального закона от 31.07.2020 №304-ФЗ «О внесении изменений в Федеральный закон «Об образовании в Российской Федерации» по вопросам воспитания обучающихся»).

Приказ Министерства Просвещения Российской Федерации от 30.09.2020 г. № 533 «О внесении изменений в порядок организации и осуществления образовательной деятельности по дополнительным общеобразовательным программам, утвержденный приказом Министерства Просвещения Российской Федерации от 9 ноября 2018 г. №196».

Приказ Министерства Просвещения Российской Федерации от 09.11.2018 г. № 196 «Об утверждении порядка организации и осуществления образовательной деятельности по дополнительным общеобразовательным программам».

Концепция развития дополнительного образования детей от 04.09.2014г. №1726-р.

Санитарные правила СП 2.4.3648-20 «Санитарно-эпидемиологические требования к организациям воспитания и обучения, отдыха и оздоровления детей и молодежи».

• Письмо Министерства образования и науки РФ от 18.11.2015 г. № 09-3242 «О направлении информации» (вместе с «Методическими рекомендациями по проектированию дополнительных общеразвивающих программ (включая разноуровневые программы)».

 «Стратегией развития воспитания в Российской Федерации на период до 2025 года».

 «Типовое положение о разработке дополнительных общеразвивающих программ в МБОУ ДО «ДДТ «Новое поколение» (приказ от «29» октября 2014 г. № 195-од)».

Данная программа составлена на один год обучения для детей 13-17 лет, имеет техническую направленность и предназначена для получения обучающимися дополнительного образования в области новых информационных технологий. Она предполагает овладение навыками создания видеороликов, выявление индивидуальных особенностей обучающихся, развитие творческих способностей. Ребята овладевают знаниями и опытом общения с компьютером и техническим оснащением телестудии, осваивают компьютерные программы, позволяющие производить видеозапись и монтаж роликов. Искусство фотографии позволяет формировать творческие способности детей посредством синтеза науки и искусства. Оно дает обучающимся уникальное умение видеть красоту в окружающем мире и необычное в обычном.

Благодаря занятиям по программе «Видеостудия» подростки учатся работать коллективно, решать вопросы с учётом интересов окружающих людей, учатся контактировать с разными людьми, помогать друг другу, учатся оценивать события с нравственных позиций, приобретают навыки контролировать себя, становятся более эрудированными и коммуникабельными; повышается общий уровень их культуры.

Реализация программы способствует развитию таких качеств личности как интуиция, образное и творческое мышление, самообразование и самореализация.

Особенностью данной программы является ее практическая направленность. Занятия проводятся в такой форме, чтобы у обучающихся закрепился устойчивый интерес и естественное желание к получению новых знаний, чтобы они почувствовали радость и удовлетворение от выполненной работы, от преодоления естественно возникающих трудностей. Проявленная смекалка, изобретательность и стремление к творческой деятельности поощряется и стимулируется. В результате проведения занятий обучающимися создаются тематические видеоролики, фото и видео съемки для конкурсов.

Применяются групповые формы работы и индивидуальные консультации.

**Цель программы:** развитие творческого мышления, коммуникативных качеств, интеллектуальных способностей и нравственных ориентиров личности в процессе занятий в видеостудии.

*Задачи:*

*Обучающие:*

 познакомить обучающихся с основами фото и видео творчества, жанрами и направлениями развития мирового кино, телевидения;

 обучить основам цифровой фотографии, видеосъёмки, видеомонтажа, музыкального сопровождения и озвучивания видеофильма;

обучить основам сценарного мастерства;

формировать навыки работы с телевизионной и компьютерной техникой.

*Развивающие:*

 формировать внимание, память, воображение, художественный вкус и интерес к видеоискусству;

развивать мотивацию к познанию и творчеству;

 формировать потребность к саморазвитию и положительному социальному опыту;

развивать нравственные и социально значимые ценности;

развивать умения ориентироваться в проблемных ситуациях;

формировать отношения сотрудничества.

*Воспитательные:* 

воспитывать самостоятельность в поиске информации;

 воспитывать умения оценивать собственные возможности и работать в творческой группе;

 формировать коммуникативные качества, мобильность и доброжелательное отношение к людям;

воспитывать общую культуру, этикет общения и поведения;

воспитывать инициативность, трудолюбие и ответственность.

**Объем учебной нагрузки** предполагает 1 занятие в неделю – 2 учебных часа по 45 минут, перемена 10 минут. За учебный год – 68 часов. Наполняемость группы 10 человек.

#### **Форма обучения** – очная.

Занятия проводятся в кабинете, оборудование и оформление которого направленно на обеспечение наглядности процесса обучения и прежде всего на создание условий для реализации требований к уровню подготовки обучающихся:

• научная и специализированная литература, электронные книги, демонстрационные видеоматериалы;

• специализированный компьютерный класс с единой локальной сетью;

• мультимедийное оборудование;

• программное и аппаратное обеспечение;

• доступ к Интернету.

#### **1.1.Ожидаемые результаты**

Обучающиеся приобретут необходимые знания и умения по изучаемым темам, а также будут иметь общее представление в области теоретических вопросов.

#### *Обучающийся знает:*

правила ТБ при работе с фото и видеоаппаратурой, компьютером, проектором;

 основы фото и видео творчества, жанры и направления развития мирового кино, телевидения;

 основы цифровой фотографии, видеосъёмки, видеомонтажа, музыкального сопровождения и озвучивания видеофильма, а также основы сценарного мастерства;

технологию работы в программах фото и видеомонтажа.

## *Обучающийся умеет:*

работать с телевизионной и компьютерной техникой, вести фото и видеосъёмку;

 работать над сюжетом и сценарием видеофильма, выполнять монтаж видеофильмов;

- сохранять и записывать видео продукт на внешний носитель;
- безопасно использовать фото и видео оборудование, компьютерную технику;
- работать в графическом редакторе Adobe PhotoShop;
- создавать слайд-шоу из фотографий;
- ориентироваться в проблемных ситуациях;
- самостоятельно проводить поиск информации;
- оценивать собственные возможности и работать в творческой группе.

Также у обучающихся будут формироваться внимание, память, воображение, художественный вкус, интерес к видеоискусству, потребность к саморазвитию, положительному социальному опыту и сотрудничеству. Будут развиваться мотивация к познанию, творчеству, нравственные и социально значимые ценности. У обучающихся будут воспитываться коммуникативные качества, мобильность, доброжелательное отношение к людям, инициативность, трудолюбие и ответственность общую культуру, этикет общения и поведения.

## **1.2. Система отслеживания и оценивания результатов**

Система отслеживания и оценивания результатов обучения детей представлена результатами контрольных и практических работ по программе, которые проводятся следующими формами учета знаний умений и навыков, обучающихся:

- собеседование;
- зачет:
- вопросник по программе;
- викторины;
- конкурсы;
- выставки творческих работ.

# **Форма учета знаний, умений и навыков обучающихся:**

Контроль степени результативности реализации образовательной программы проводится в формах:

- письменное тестирование;
- компьютерное тестирование;
- участие в конкурсах и выставках;
- составление рейтинга знаний;
- творческий отчет.

# **Способы оценки результативности образовательной деятельности:**

В процессе освоения программы после изучения каждого раздела проводится оценка знаний, умений и навыков обучающихся, что позволяет определить степень усвоения изученного материала и внести необходимые коррективы, а также реализовать индивидуальный подход к каждому обучающемуся, выстроить индивидуальную траекторию его развития и создать «ситуацию успеха» для каждого ребенка. Этапы педагогического контроля оформлены в таблицах.

Таблица 1

#### **Критерии оценки знаний, умений и навыков**

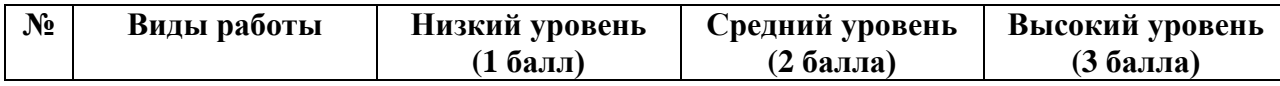

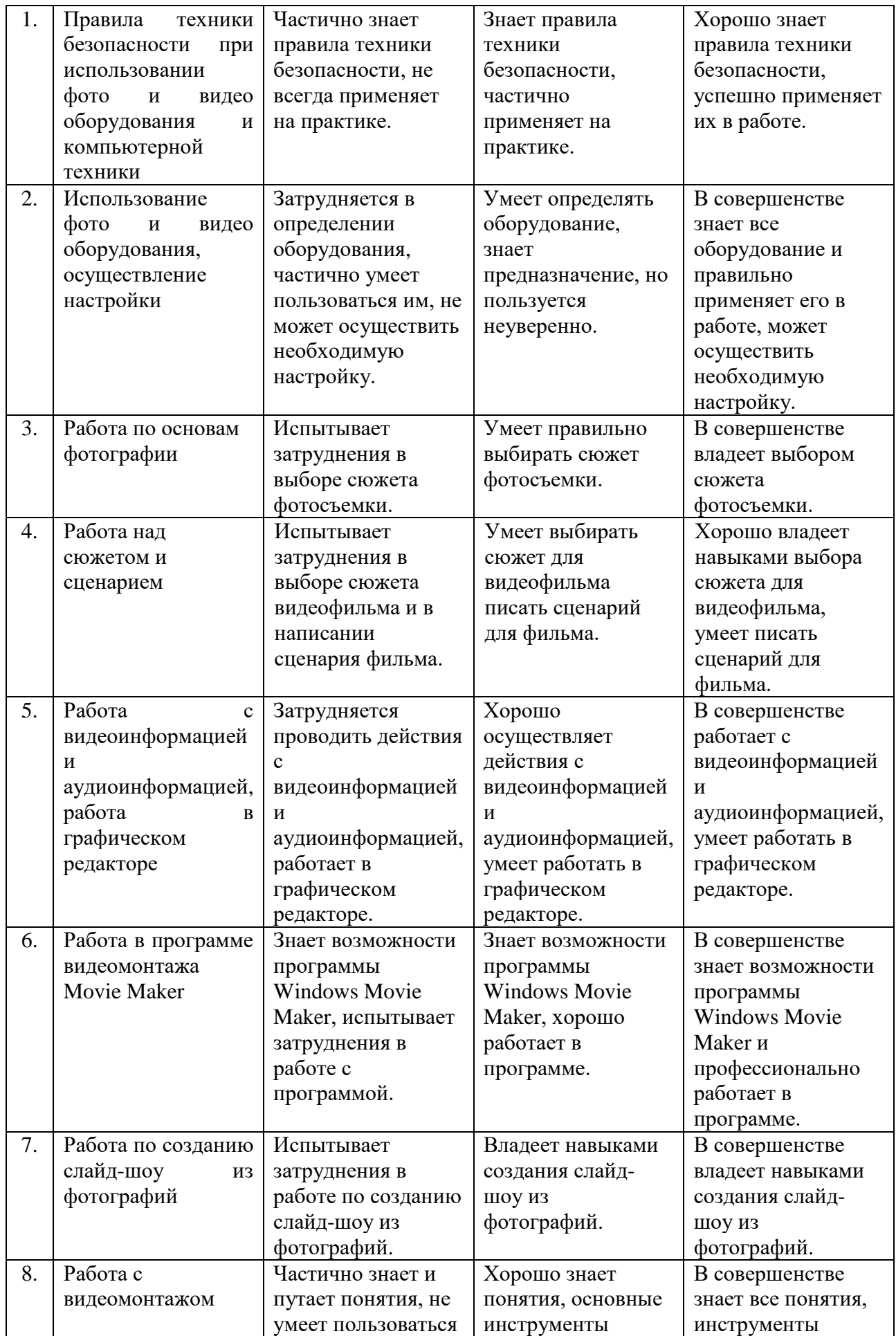

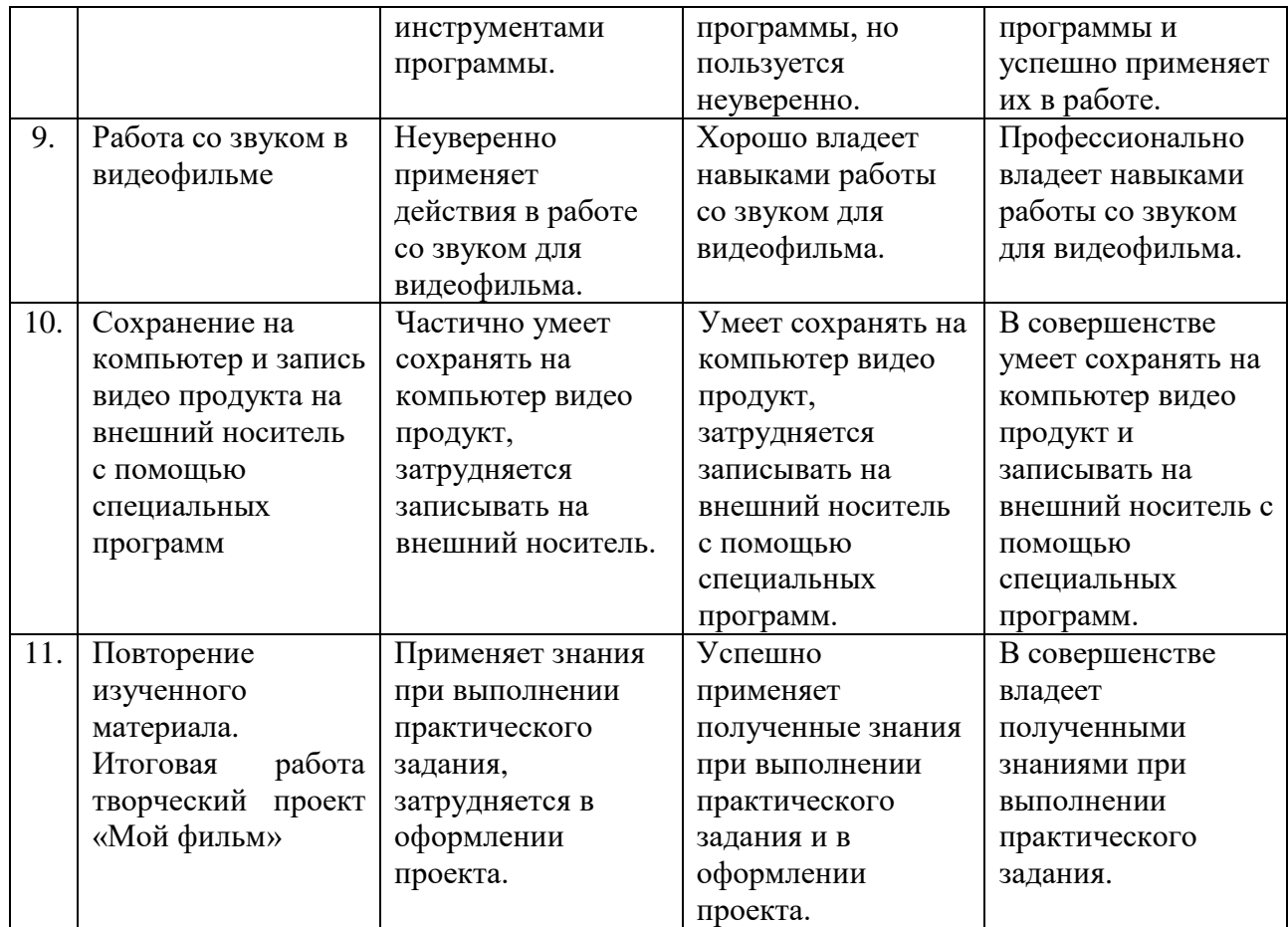

Таблица 2

# **Этапы педагогического контроля**

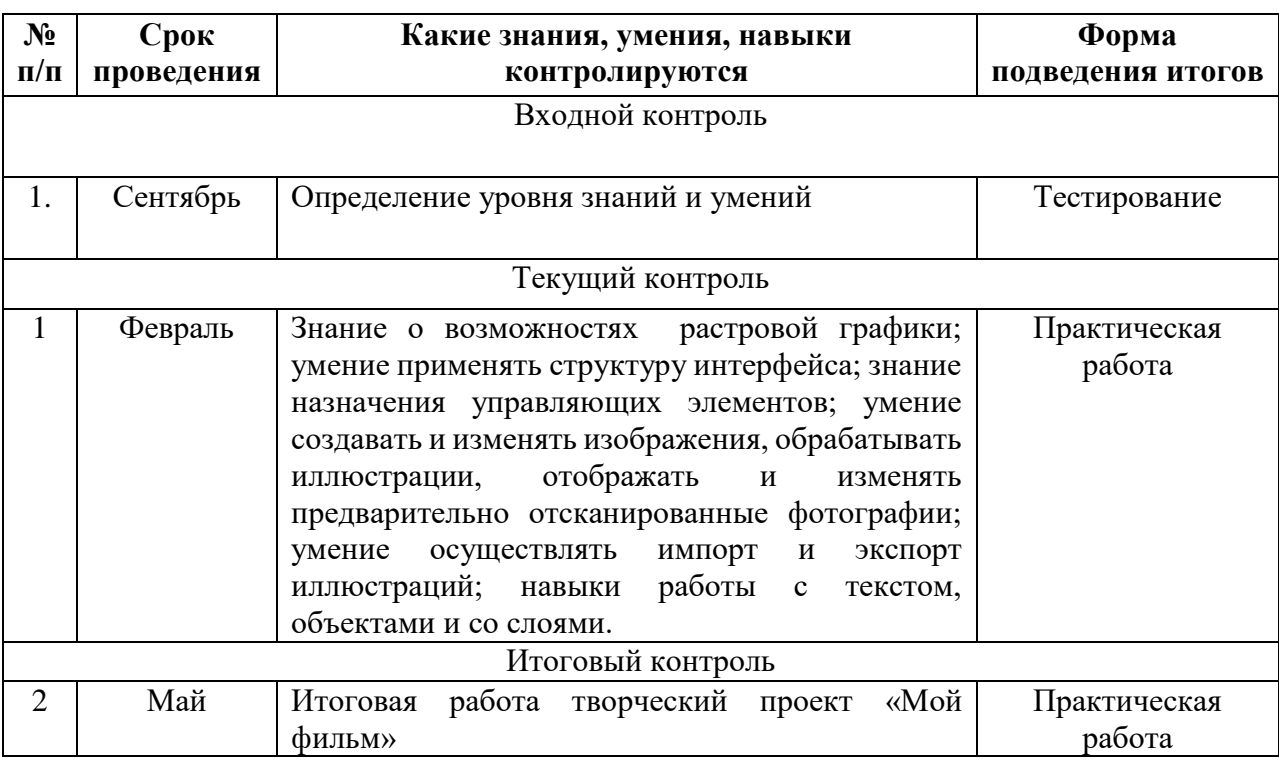

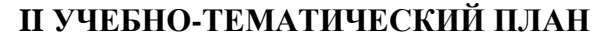

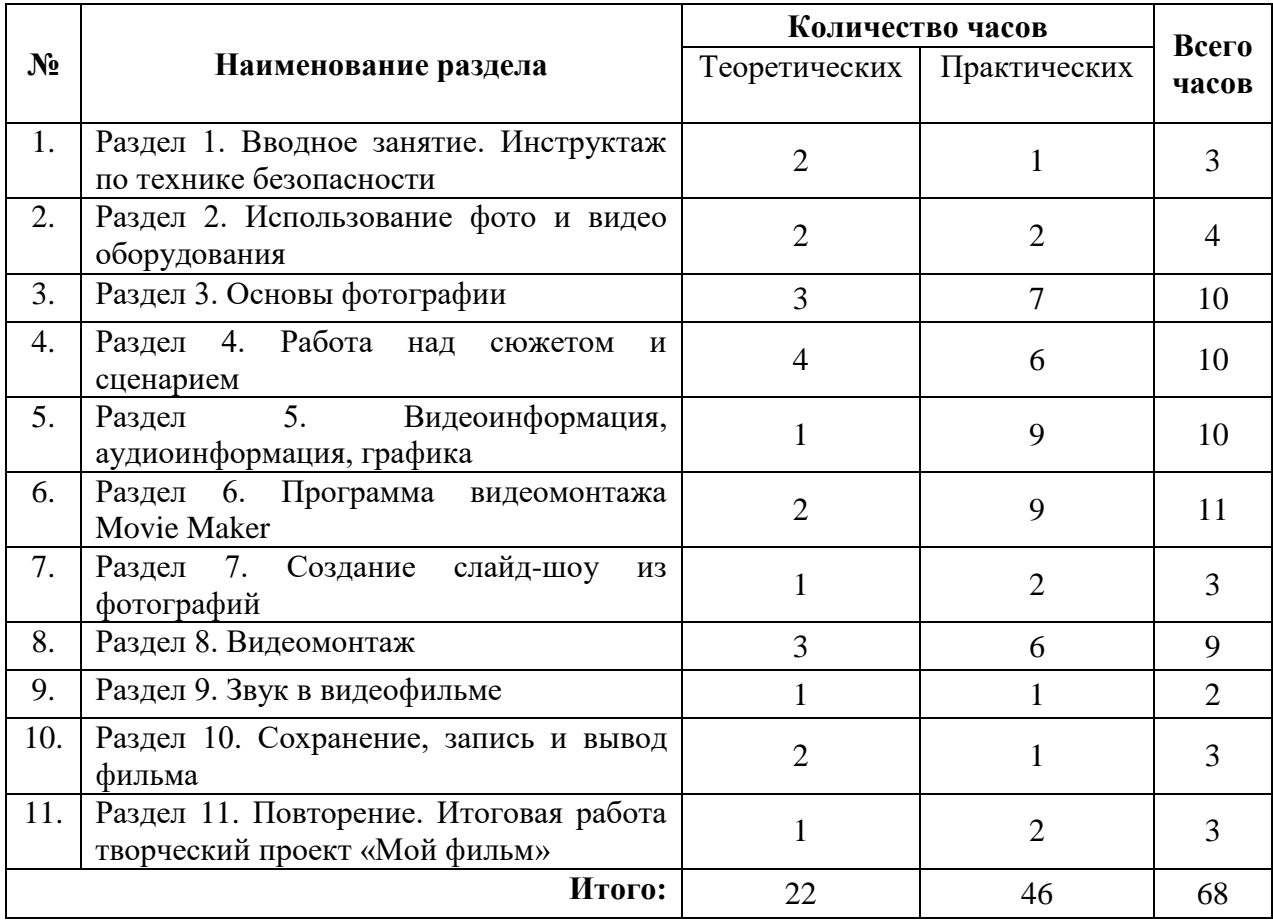

# **III КАЛЕНДАРНЫЙ УЧЕБНЫЙ ГРАФИК**

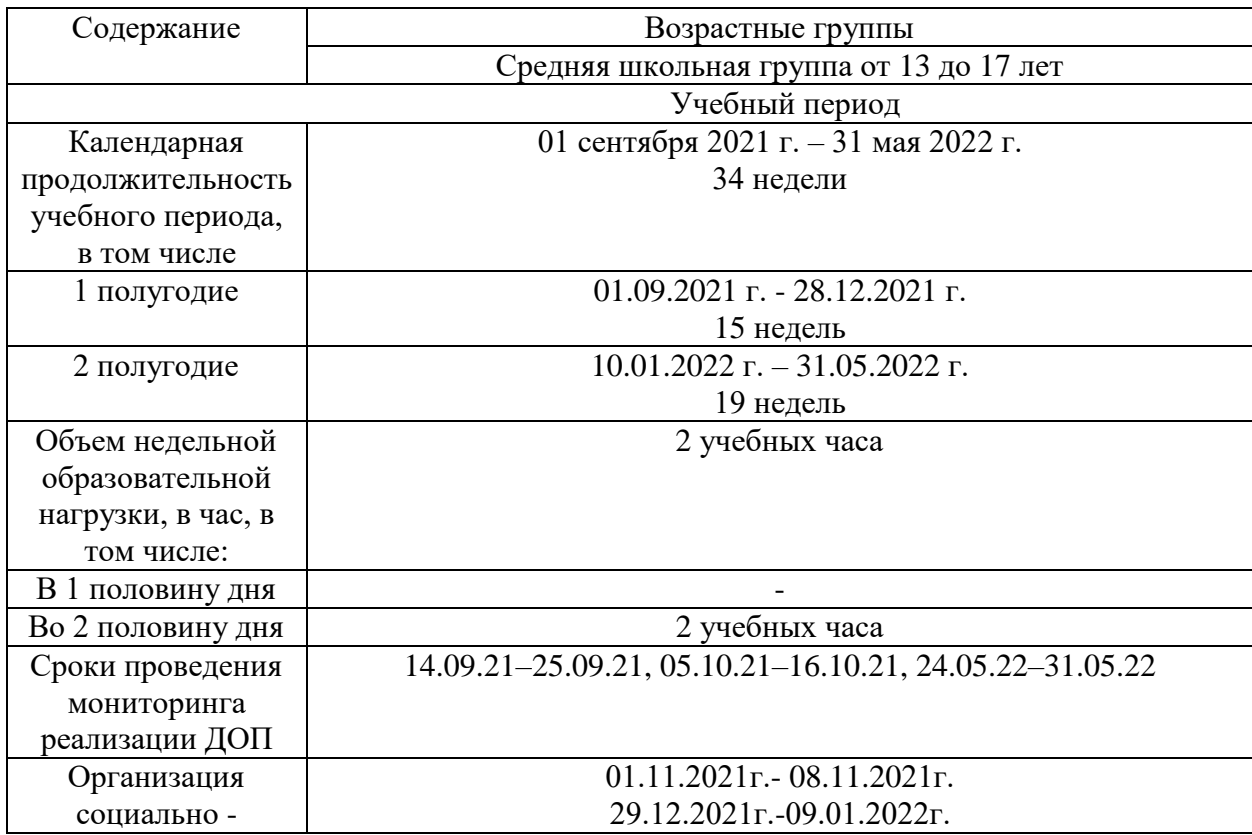

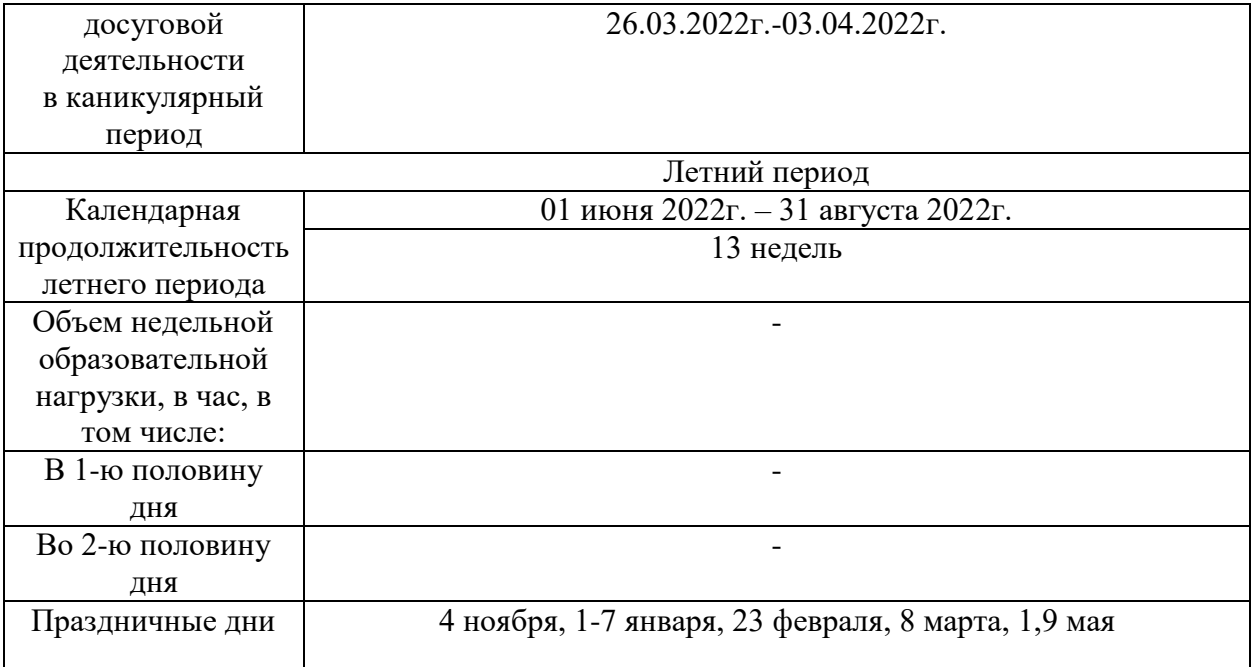

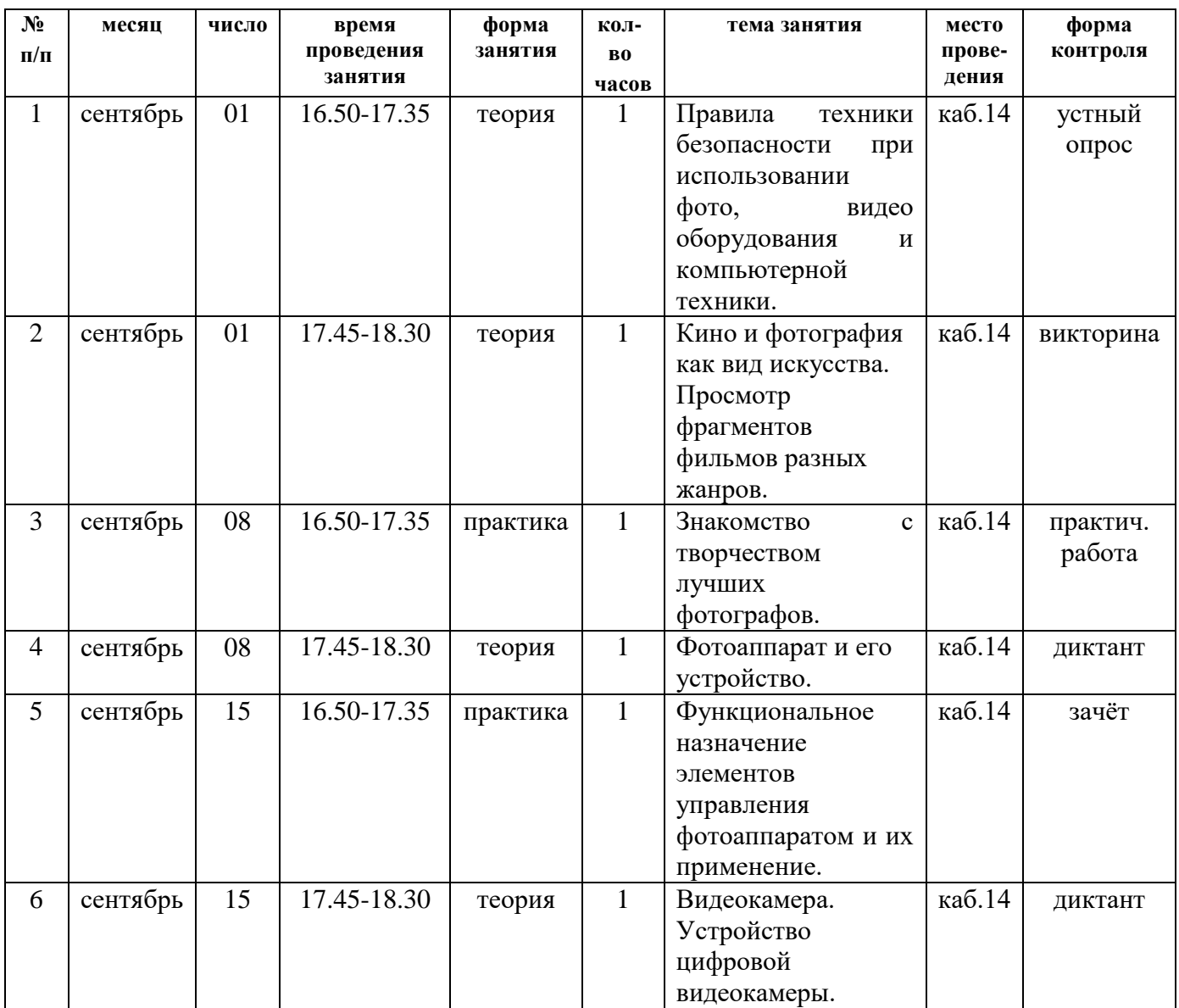

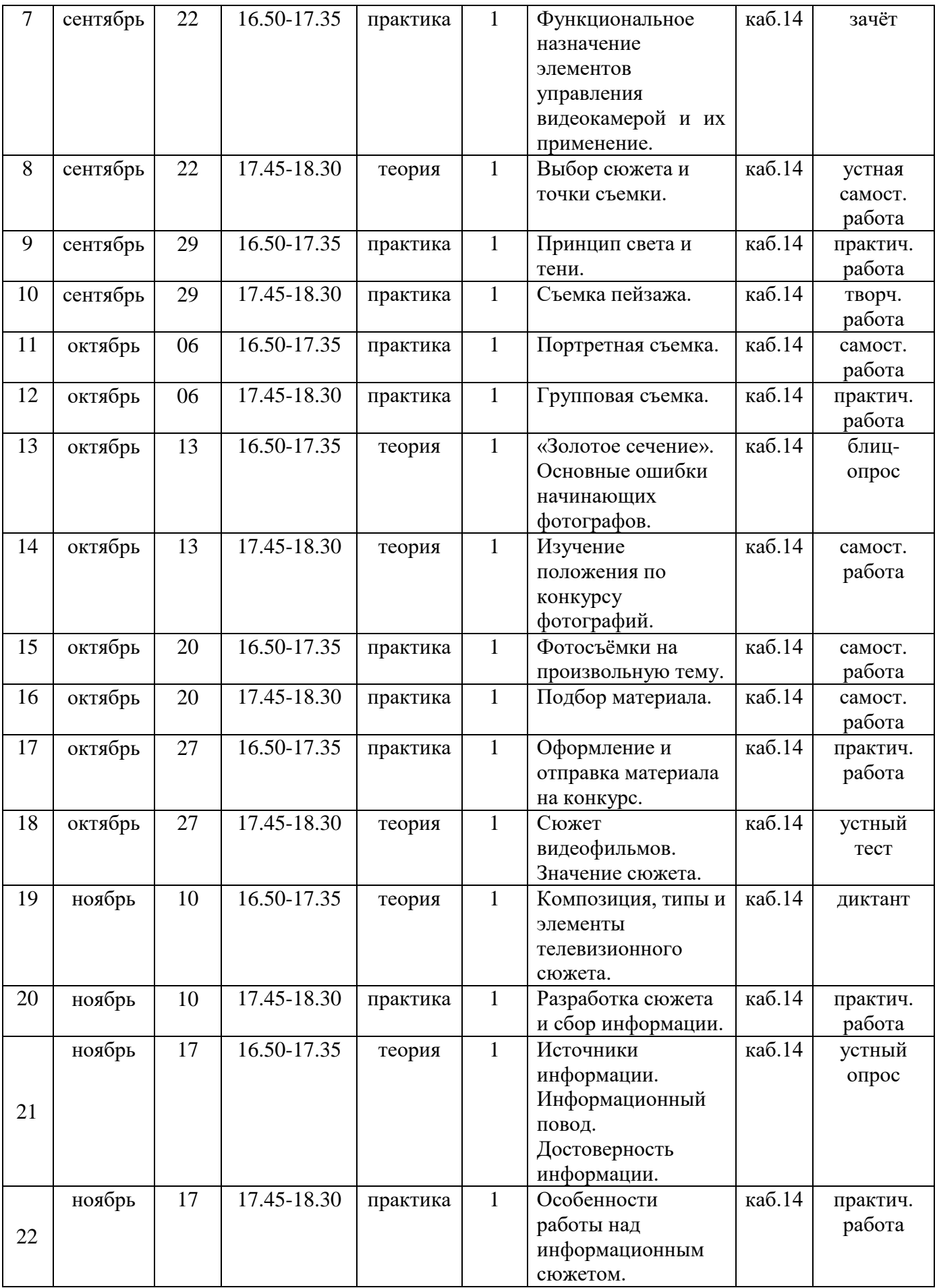

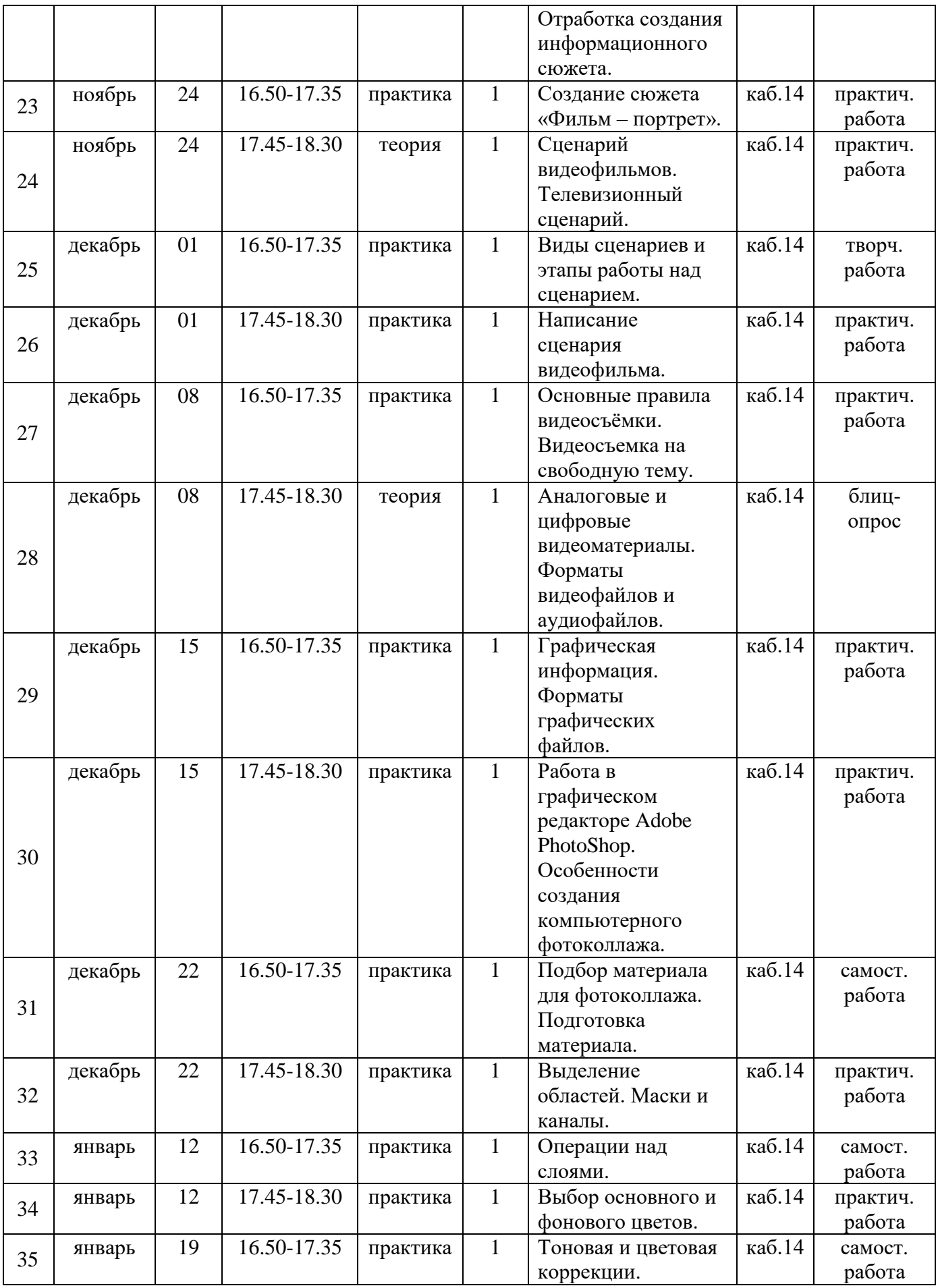

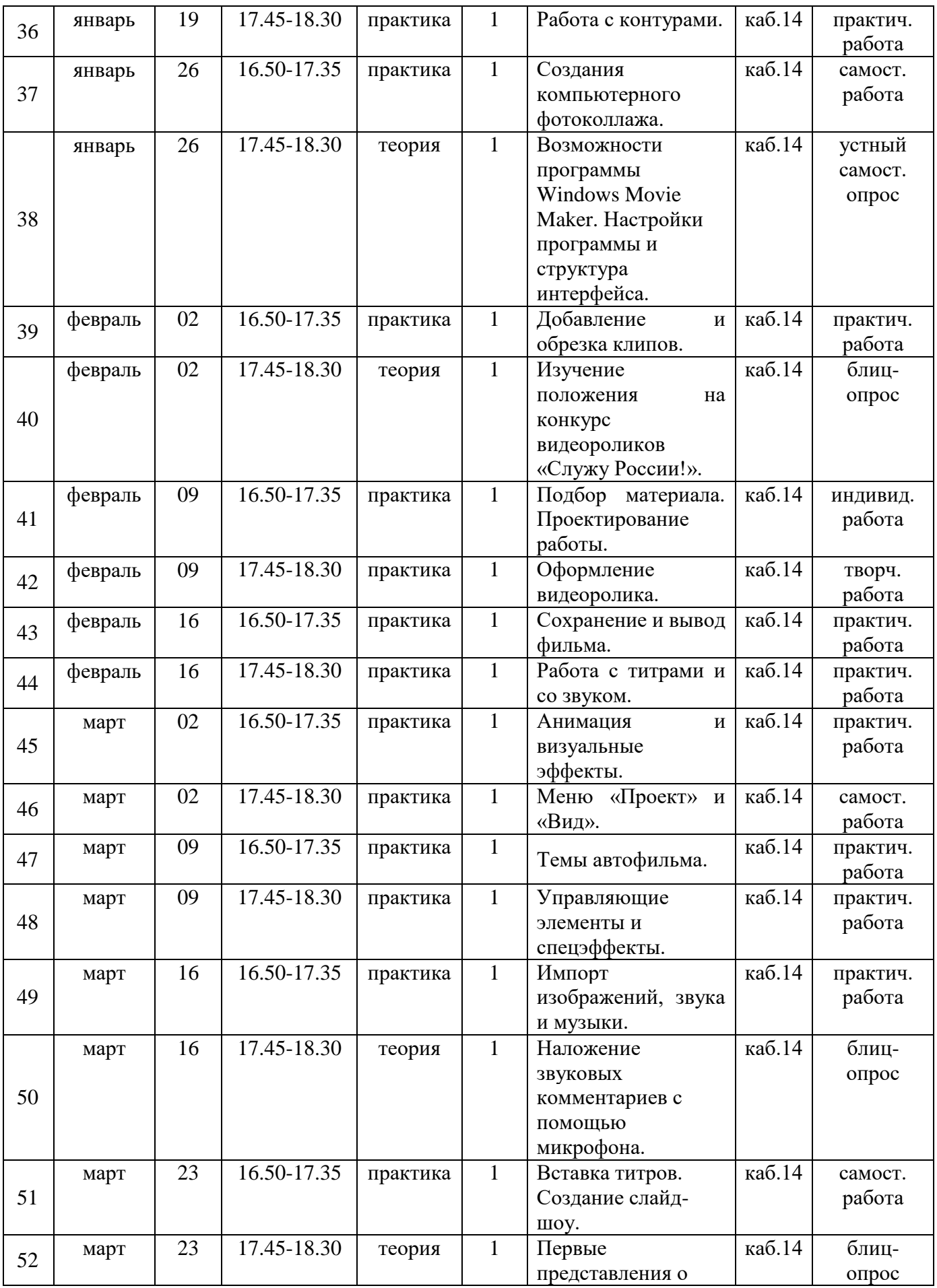

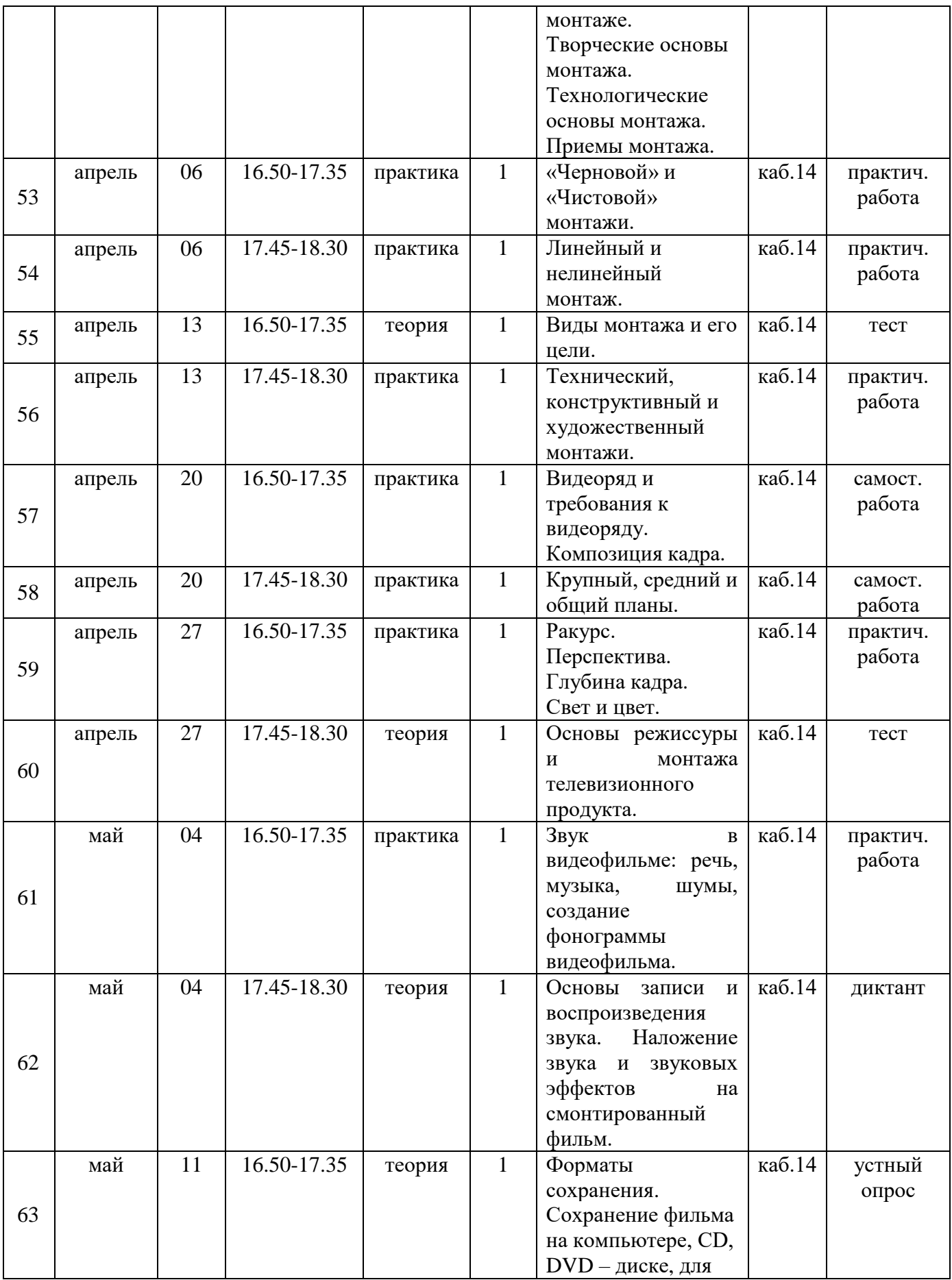

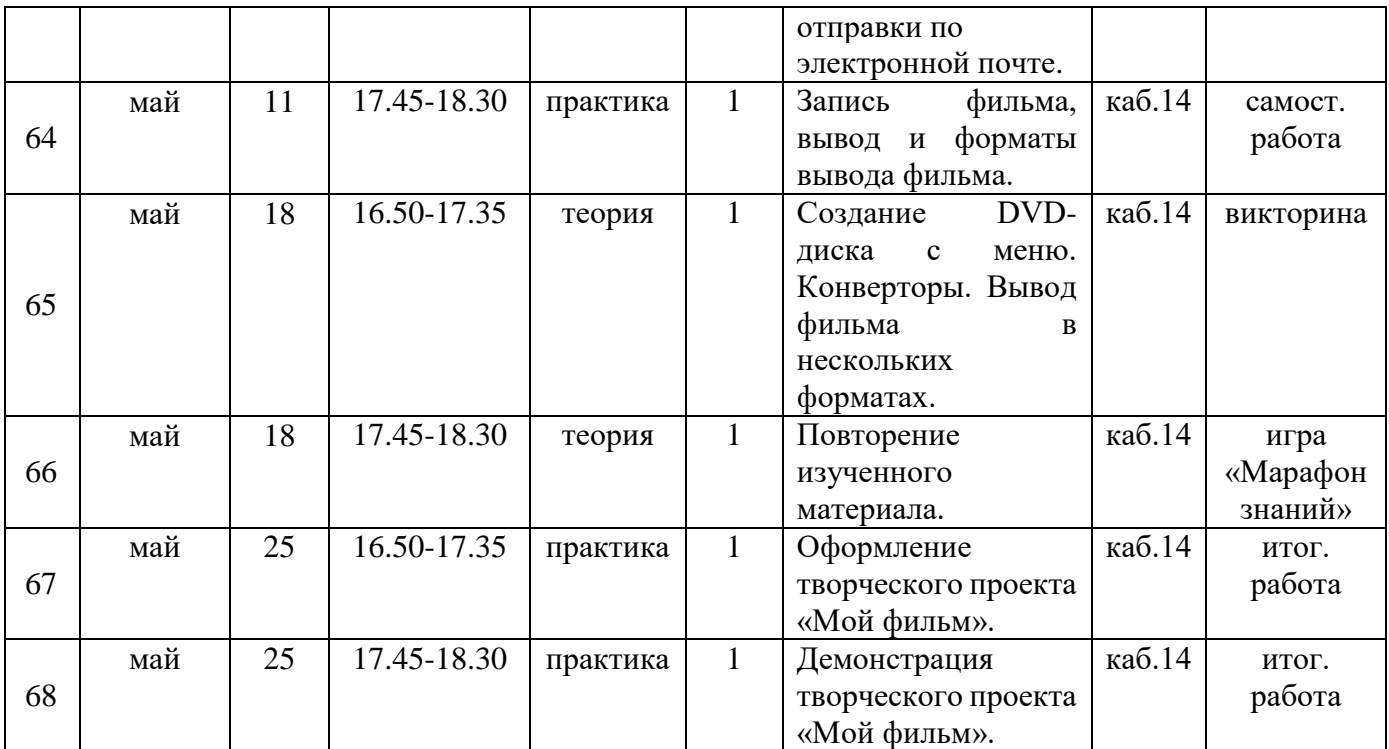

## **IV УЧЕБНЫЙ ПЛАН РЕАЛИЗАЦИИ ПРОГРАММЫ**

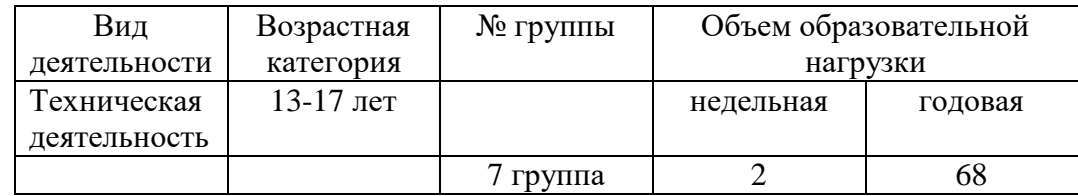

#### **V СОДЕРЖАНИЕ ПРОГРАММЫ**

#### **Раздел 1. Вводное занятие. Инструктаж по технике безопасности.**

Кино и фотография как вид искусства. Просмотр фрагментов фильмов разных жанров. Знакомство с творчеством лучших фотографов. Правила техники безопасности при использовании фото, видео оборудования и компьютерной техники.

#### **Раздел 2. Использование фото и видео оборудования.**

Фотоаппарат. Устройство цифрового фотоаппарата. Обращение с фотоаппаратом. Функциональное назначение элементов управления фотоаппаратом и их применение.

Видеокамера. Устройство цифровой видеокамеры. Обращение с видеокамерой. Функциональное назначение элементов управления видеокамерой и их применение.

#### **Раздел 3. Основы фотографии.**

Выбор сюжета и точки съемки. Принцип света и тени. Съемка пейзажа. Портретная съемка. Групповая съемка. «Золотое сечение». Основные ошибки начинающих фотографов. Изучение положения по конкурсу фотографий. Фотосъёмки на произвольную тему. Подбор материала. Оформление и отправка материала на конкурс.

#### **Раздел 4. Работа над сюжетом и сценарием.**

Сюжет видеофильмов. Значение сюжета. Композиция телевизионного сюжета. Типы и элементы телевизионных сюжетов. Разработка сюжета. Сбор информации. Источники информации. Достоверность информации. Информационный повод. Особенности работы над информационным сюжетом. Отработка создания информационного сюжета. Создание сюжета «Фильм – портрет». Сценарий видеофильмов. Телевизионный сценарий. Виды сценариев. Этапы работы над сценарием. Написание сценария видеофильма. Основные правила видеосъёмки. Видеосъемка на свободную тему.

#### **Раздел 5. Видеоинформация, аудиоинформация, графика.**

Аналоговые и цифровые видеоматериалы. Форматы видеофайлов. Форматы аудиофайлов. Графическая информация. Форматы графических файлов. Работа в графическом редакторе Adobe PhotoShop. Особенности создания компьютерного фотоколлажа. Подбор материала для фотоколлажа. Подготовка материала. Выделение областей. Маски и каналы. Операции над слоями. Выбор основного и фонового цветов. Тоновая коррекция. Цветовая коррекция. Работа с контурами. Создания компьютерного фотоколлажа.

#### **Раздел 6. Программа видеомонтажа Movie Maker.**

Возможности программы Windows Movie Maker. Настройки программы и структура интерфейса. Добавление и обрезка клипов. Работа с титрами. Работа со звуком. Анимация. Визуальные эффекты. Меню «Проект» и «Вид». Темы автофильма. Управляющие элементы и спецэффекты. Изучение положения на конкурс видеороликов «Служу России!». Подбор материала. Проектирование работы. Оформление видеоролика. Сохранение и вывод фильма.

#### **Раздел 7. Создание слайд-шоу из фотографий.**

Импорт изображений. Импорт звука и музыки. Наложение звуковых комментариев с помощью микрофона. Вставка титров. Создание слайд-шоу.

#### **Раздел 8. Видеомонтаж.**

Первые представления о монтаже. Творческие и технологические основы монтажа. Приемы монтажа. «Черновой» и «чистовой» монтаж. Линейный и нелинейный монтажи. Виды монтажа и его цели. Технический, конструктивный и художественный монтажи. Видеоряд. Требования к видеоряду. Композиция кадра. План: крупный, средний, общий. Ракурс. Перспектива. Глубина кадра. Свет и цвет. Основы режиссуры и монтажа телевизионного продукта.

#### **Раздел 9. Звук в видеофильме.**

Звук в видеофильме: речь, музыка, шумы, создание фонограммы видеофильма. Основы записи и воспроизведения звука. Наложение звука и звуковых эффектов на смонтированный фильм.

#### **Раздел 10. Сохранение, запись и вывод фильма.**

Форматы сохранения. Сохранение фильма на компьютере, CD, DVD – диске. Сохранение для отправки по электронной почте. Запись фильма. Вывод фильма. Форматы вывода фильма. Создание DVD-диска с меню. Конверторы. Вывод фильма в нескольких форматах.

#### **Раздел 11. Повторение изученного материала.**

Повторение изученного материала, выполнение практических работ, закрепление изученных тем. Итоговая работа творческий отчет «Мой фильм».

## **VI ОРГАНИЗАЦИОННО-ПЕДАГОГИЧЕСКИЕ УСЛОВИЯ РЕАЛИЗАЦИИ ПРОГРАММЫ**

#### **6.1. Методическое обеспечение**

Формы занятий, планируемых по каждой теме или разделу: инструктаж, упражнения, контроль.

Приемы и методы организации учебно-воспитательного процесса.

 Словесный: рассказ, лекция – при изучении теоретического материала; объяснение – для точного и правильного выполнения практического задания обучающимися; беседа – при проверке усвоения изученного материала.

 Наглядный: метод иллюстраций – при изучении нового материала; метод демонстраций - при выполнении практического задания на ПК, изучении нового материала.

 Практический: упражнения – при проверке полученных знаний, умений и навыков; практическая работа – после изучения раздела.

Для успешной реализации программы применяются следующие педагогические технологии:

- информационные технологии компьютерные, мультимедиа;
- здоровьесберегающие технологии при работе за компьютером.

#### **6.2. Информационное обеспечение обучения**

#### **Перечень используемых учебных изданий:**

1. Арапчев Ю. «Путешествие в удивительный мир» - М., 1986

2. Василевский Ю.А. Практическая энциклопедия по технике аудио- и видеозаписи. М. 1996.

- 3. Гамалей В. Мой первый видеофильм от А до Я. СПб.: Питер, 2006 268 с.;
- 4. Обучающие видео уроки по программе AdobePhotoShop.
- 5. Обучающие видео уроки «Как создать фильм».
- 6. Панфилов Н.Д. «Фотография и его выразительные средства» М., 1995.
- 7. Щербаков Ю.В. «Сам себе и оператор, сам себе и режиссер» М.: Феникс, 2000 448 с.;

8. Эндрю Фолкнер, Джуди Волтерс вон Алтен. Adobe Photoshop CS3 с нуля! (+ CD-ROM). – Триумф, 2009. – 304 с.

#### **6.3. Материально-техническое обеспечение**

Для успешной реализации программы необходимо следующее оборудование:

- компьютеры в сборке,
- оргтехника (цветной принтер+сканер+копир),
- мультимедийное оборудование,
- интерактивная доска,
- цифровой фотоаппарат,
- цифровая видеокамера,
- Wi-Fi адаптер.

Программное обеспечение:

- операционная система Windows 10;
- Microsoft Office 2016;
- полный пакет прикладных, служебных и стандартных программ MS Office;
- программа графический редактор Adobe Photoshop;
- программа Проигрыватель Windows Media;
- программа киностудия [Windows Movie Maker;](http://live.com/)
- клавиатурный тренажер «Стамина»;
- антивирусная программа;
- программа PDF 24;
- приложение Foxit Reader 8.0.

Компьютерный класс оснащен письменными столами, стульями, компьютерными столами, компьютерными креслами, стенкой угловой, этажеркой книжной, жалюзи.

#### **6.4. Кадровое обеспечение программы**

Реализация программы обеспечивается педагогическими кадрами, имеющими среднее профессиональное образование или высшее образование, соответствующее направленности дополнительной общеобразовательной программы.

Требования к педагогам дополнительного образования и преподавателям:

 среднее профессиональное образование – программы подготовки специалистов среднего звена или высшее образование – бакалавриат, направленность (профиль) которого, соответствует направленности дополнительной общеобразовательной программы;

 дополнительное профессиональное образование – профессиональная переподготовка, направленность (профиль) которой соответствует направленности дополнительной общеобразовательной программы.

При отсутствии педагогического образования – дополнительное профессиональное педагогическое образование; дополнительная профессиональная программа может быть освоена после трудоустройства. Рекомендуется обучение по дополнительным профессиональным программам по профилю педагогической деятельности не реже чем один раз в три года.

#### **VII ВОСПИТАТЕЛЬНАЯ ДЕЯТЕЛЬНОСТЬ**

Воспитательная деятельность в творческом объединении осуществляется в соответствии с планом воспитательной работы и планом традиционных мероприятий учреждения.

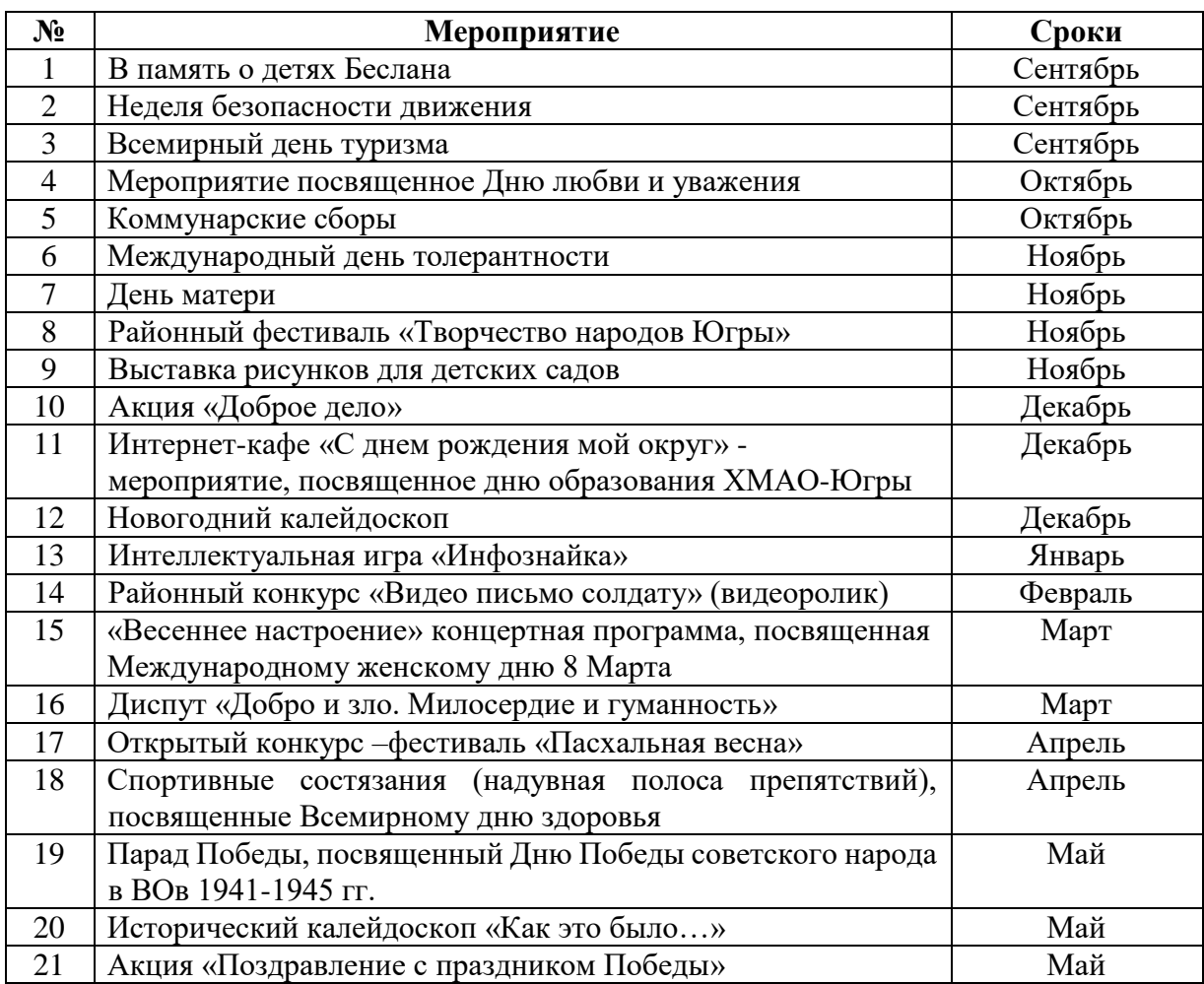

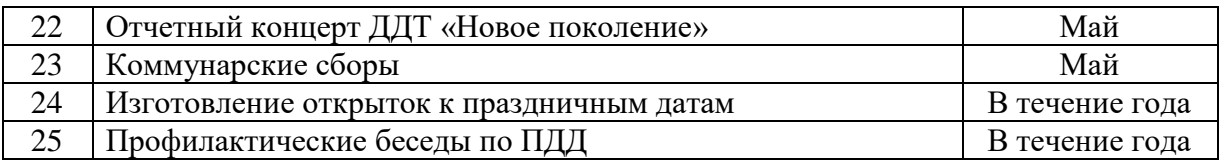

# **VIII СИСТЕМА РАБОТЫ С РОДИТЕЛЯМИ**

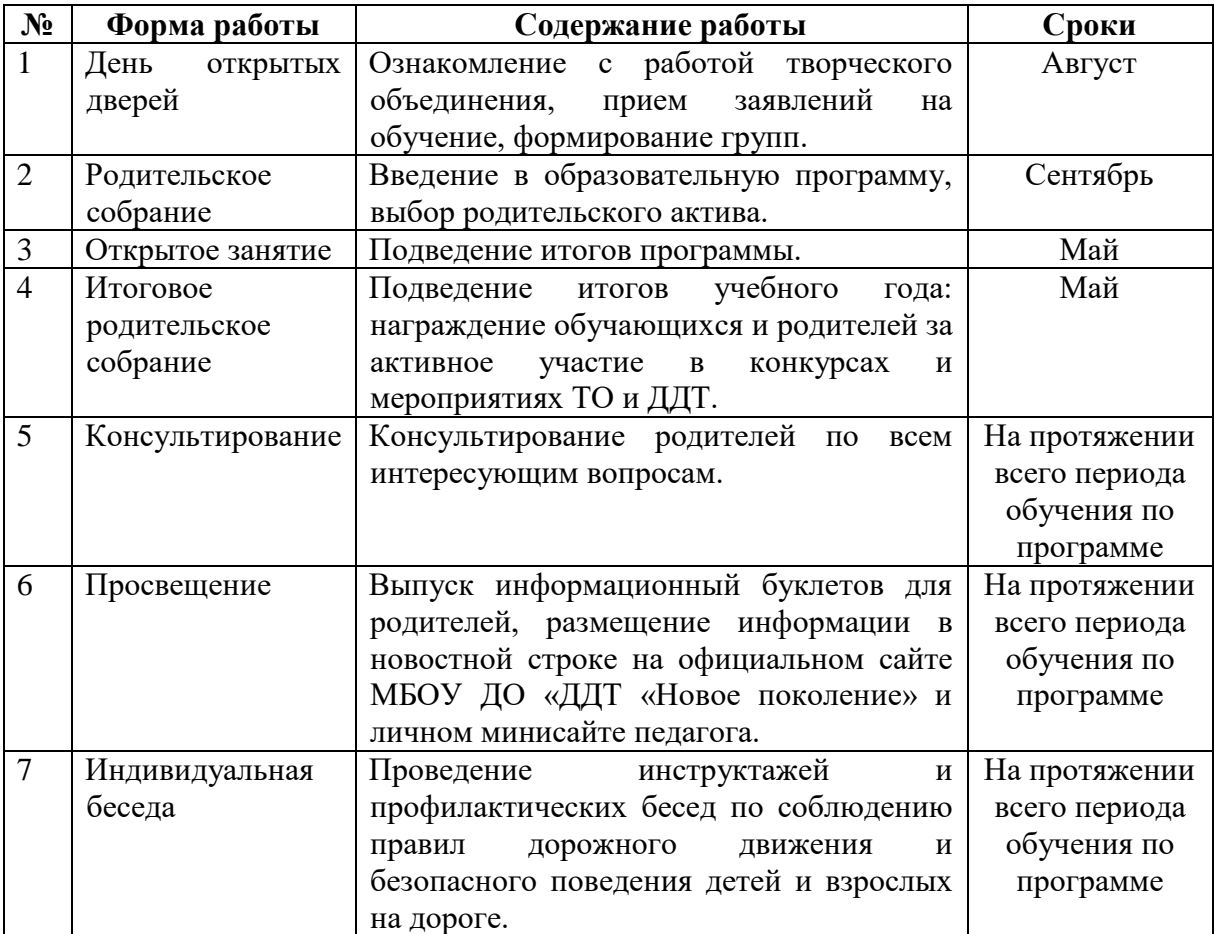

# **IX СПИСОК ЛИТЕРАТУРЫ**

1. Бочкин А. И. Методика преподавания информатики: Учеб.пособие, 1998.

2. Белунцов В. Звук на компьютере. Трюки и эффекты. - Питер, 2005.

3. Вапин А. «Фотография. 1000 рецептов» - М., 1989.

4. Василевский Ю.А. Практическая энциклопедия по технике аудио- и видеозаписи. М. 1996.

5. Дж. Уэйд «Техника пейзажной фотографии» - М., 1994.

6. Келли Л. Мэрдок. 3ds Max 2008. Библия пользователя (+ DVD-ROM). - Изд-во Вильямс, 2008. – 1376 с.;

7. Комолова Н.В. Компьютерная верстка и дизайн. – Спб.: БХВ-Петербург, 2003.

8. Кудлак В. Домашний видеофильм на компьютере. – СПб.: Питер, 2003 -

157 с.

9. Ломакин П.А. Системы домашнего видеомонтажа на персональном компьютере. – М.: Майор, 2004. – 208 с.

10.Лори Ульрих Фуллер, Роберт Фуллер. Adobe Photoshop CS3. Библия пользователя (+ CD-ROM). - Изд-во Вильямс, 2008. – 1056 с.;

11.Муратов С.А. Телевизионное общение в кадре и за кадром. – М.: Аспект Пресс,  $2003 - 202$  c.

12.Оханян Т. Цифровой нелинейный монтаж. М.: Мир, 2001.

13. Резников Ф.А., Комягин В.Б. Видеомонтаж на компьютере. - М.: Триумф, 2002 - 528 с.

14.Смирнов Н.В. Азбука видео для учителей и всех, всех, всех – СПб.: «Лицей»,

1998. – 73 с.

15.Фрумкин Г.М. Сценарное мастерство: кино-телевидение-реклама. Учебное пособие.- Изд.дом «Кнорус», 2008 – 223 с.

16.Цвик В.Л. Телевизионная журналистика: История, теория, практика: Учебное пособие / В. Л. Цвик. — М.: Аспект Пресс, 2004. — 382 с.

17.Ширман Р. Алхимия режиссуры. Мастер-класс. – Киев: Телерадиокурьер, 2008 – 448 с.

# **Интернет-источники:**

1. [http://www.ixbt.com/divideo/digital-video-guide/1-1-2-camcorder](http://www.ixbt.com/divideo/digital-video-guide/1-1-2-camcorder-choosing.shtml)[choosing.shtml](http://www.ixbt.com/divideo/digital-video-guide/1-1-2-camcorder-choosing.shtml) XVT

2. [http://windata.ru/windows-vista/programmy-v/windows-movie-maker](http://windata.ru/windows-vista/programmy-v/windows-movie-maker-kodeki-zahvat/)[kodeki-zahvat/](http://windata.ru/windows-vista/programmy-v/windows-movie-maker-kodeki-zahvat/) Windata.ru

3. <https://multiurok.ru/files/rabochaia-proghramma-kruzhka-tieliestudiia.html>

4. <https://infourok.ru/rabochaya-programma-po-shkolnomu-televideniyu-1114454.html>